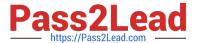

### PEGAPCSSA80V1\_2019<sup>Q&As</sup>

Pega Certified Senior System Architect (PCSSA) 80V1

# Pass Pegasystems PEGAPCSSA80V1\_2019 Exam with 100% Guarantee

Free Download Real Questions & Answers PDF and VCE file from:

https://www.pass2lead.com/pegapcssa80v1\_2019.html

100% Passing Guarantee 100% Money Back Assurance

Following Questions and Answers are all new published by Pegasystems Official Exam Center

- Instant Download After Purchase
- 100% Money Back Guarantee
- 365 Days Free Update
- 800,000+ Satisfied Customers

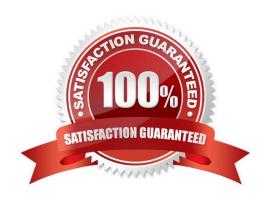

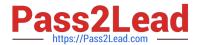

| QUESTION 1                                                                                                    |
|----------------------------------------------------------------------------------------------------|
| You want to create a reusable font style for buttons, and links. To do this, you would create a                                                               |
| A. mixin                                                                                                    |
| B. control                                                                                                    |
| C. Format                                                                                                    |
| D. overlay                                                                                                    |
| Correct Answer: A                                                                                                    |
|                                                                                                    |
| QUESTION 2                                                                                                    |
| You use the Application Import wizard to import an archive file on a destination system. When does the destination system begin executing the imported rules? |
| A. Users can start executing the new rules the next time they log in regardless of whether the import is complete or not.                                     |
| B. Pega Platform ensures that the entire ZIP file is imported before users can execute the imported rules.                                                    |
| C. Pega Platform ensures that an entire ruleset is imported before the rules in it start executing.                                                           |
| D. Users can start executing rules as soon as the rules are imported.                                                                                         |
| Correct Answer: D                                                                                                    |
|                                                                                                    |
| QUESTION 3                                                                                                    |
| You want to allow a user to run a specific flow action without conditions. Which two steps must you perform? (Choose Two)                                     |

- A. Add the privilege to a user role that is available to the user\\'s access group.
- B. Add the privilege to the flow action record.
- C. Add the privilege to the user\\'s access group.
- D. Add an Access When record to the flow action.

Correct Answer: AB

### **QUESTION 4**

A Purchase Order case is instantiated as a child of a Purchase Request case. Select the locking option that allows multiple users to edit the Purchase Order case at the same time.

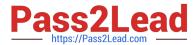

A. Enable Default Locking on the Purchase Order case type B. Enable Optimistic Locking on the Purchase Request case type C. Enable Optimistic Locking on the Purchase Order case type D. Enable Default Locking on the Purchase Request case type Correct Answer: B **QUESTION 5** Sourcing a data page directly from a UI control is an example of which pattern? A. System of Record (SoR) pattern B. Alias pattern C. Reference pattern D. Snapshot pattern Correct Answer: C **QUESTION 6** The primary purpose of a production ruleset is to allow rules to be \_ A. reused in multiple production environments B. tested in a production environment C. updated in a production environment D. migrated to a production environment

Correct Answer: C

Reference: https://collaborate.pega.com/question/production-and-application-rulesets

#### **QUESTION 7**

You create a report that uses data from two classes. Which of the following reporting requirements requires the use of a subreport?

- A. Columns to display are: Operator Name, Last updated Case ID, Last updated Case Status, Update Date.
- B. Columns to display are: Operator Name, Operator Division, Count of Purchase Requests created.
- C. Columns to display are: Manager, Name, Count of operators that report to each manager.

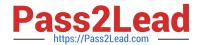

D. Columns to display are: Operator Name, Operator Division, Count of Purchase Requests created by the operator. Filter the results by unresolved status.

Correct Answer: C

#### **QUESTION 8**

You add a new work group to an application. Which two organization rules do you need to update? (Choose Two)

- A. Class groups
- B. Work queue
- C. Operator ID
- D. Unit

Correct Answer: BC

#### **QUESTION 9**

An application includes the following set of circumstanced instances of a decision table.

| Class                               | Ruleset       | Version  | Circumstance       |
|-------------------------------------|---------------|----------|--------------------|
| MyCo-AccountManage-Work-AccountOpen | AccountManage | 01-01-01 | None               |
| MyCo-AccountManage-Work-AccountOpen | AccountManage | 01-01-05 | .Status="Silver"   |
| MyCo-AccountManage-Work-AccountOpen | AccountManage | 01-01-05 | .Status="Gold"     |
| MyCo-AccountManage-Work-AccountOpen | AccountManage | 01-01-15 | .Status="Platinum" |
| MyCo-AccountManage-Work-AccountOpen | AccountManage | 01-01-15 | .Status="Silver"   |

You update the application and increment the AccountManage ruleset version to 01-02-01. As part of this update, the circumstance .Status= "Silver" is no longer needed by the application. How do you implement this change?

- A. Do nothing. Rule resolution does not consider rules in a lower minor version of a ruleset.
- B. Create a new version of the circumstanced decision table in AccountManage: 01-02-01 and set the availability to Withdrawn.
- C. Create a new version of the circumstanced decision table in AccountManage: 01-02-01 and select the Base rule option.
- D. Create a new version of the circumstanced decision table in AccountManage: 01-02-01 and set the availability to Blocked.

Correct Answer: A

#### **QUESTION 10**

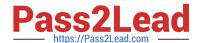

You want to improve the user experience for an application for users on mobile devices. Which three configuration options improve the user\\'s ability to select and operate controls? (Choose three.)

- A. Use standard Pega controls rather than custom controls.
- B. Use links instead of a menu for navigation.
- C. Size clickable items no smaller than 44 x 44 pixels.
- D. Place controls in a Fixed layout to avoid wrapping.
- E. Configure the display of a Date Time field to use a native control.

Correct Answer: BDE

#### **QUESTION 11**

To reduce training requirements for users, a company wants to utilize the existing front end of their application. How can a third-party application use Pega Platform?

- A. By using REST calls from the Pega API
- B. By using database tables for staging the requests
- C. By exposing third-party application services
- D. By using middleware tools in application servers

Correct Answer: A

Reference: https://www.pega.com/system/files/resources/2019-04/open-source-a-hybrid-approach-v2.pdf

#### **QUESTION 12**

Match each condition with the correct definition.

| Condition  | Definition                                                                                  |
|------------|---------------------------------------------------------------------------------------------|
| Security   | (A) A When rule returns true the request is queued.                                         |
| Mapping    | (B) Authentication fails when using the service.                                            |
| Queue When | (C) A valid instance of the service activity cannot be found                                |
| Service    | (D) Error occurs while transforming incoming data from the request message to the clipboard |

A. Security->(D), Mapping->(B), Queue When->(A), Service->(C)

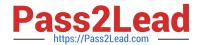

B. Security->(B), Mapping->(D), Queue When->(A), Service->(C)

C. Security->(C), Mapping->(D), Queue When->(A), Service->(B)

D. Security->(B), Mapping->(A), Queue When->(D), Service->(C)

Correct Answer: B

#### **QUESTION 13**

You are configuring a drop-down list with a page list property. When the user selects an item in the list, you want to retrieve data associated with the selected item and add the data to the case.

How do you configure the data access for the page list property?

- A. Select the Manual option so the user can add selected data to the page-type property through the UI.
- B. Select the Copy data from a data page option so the selected information can be retrieved using a data page lookup.
- C. Select the Allow use as reference property in activities option so the selected information can be retrieved using an activity.
- D. Select the Refer to a data page option so the selected information can be retrieved using a data page lookup.

Correct Answer: A

#### **QUESTION 14**

The current SOAP configuration returns a standard exception when the service cannot find a valid instance of the security activity.

What action do you take in order to provide specific information to the user when this exception occurs?

- A. Add a Service Error fault condition to the Service SOAP form.
- B. Add a Mapping Error fault condition to the XML Stream form.
- C. Add a Mapping Error fault condition to the Service SOAP form.
- D. Add a Service Error fault condition to the Parse XML form.

Correct Answer: A

#### **QUESTION 15**

A health plan application includes a process for surgical procedure requests. Currently, there is an evaluation subprocess in which a physician reviews the diagnosis and enters the recommended procedure and its urgency. The request then

advances to a medical director who analyzes the feedback and approves the appropriate procedure. The health care organization has created a new requirement, which states that three physicians can perform the evaluation

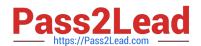

independently.

Only two evaluations are necessary to advance the case to the medical director.

How do you configure the process so that the request can continue to be processed if only two of the three physicians approve the order?

- A. Use a Some join condition
- B. Use a decision table
- C. Use an Any join condition
- D. Use a validate rule

Correct Answer: A

PEGAPCSSA80V1 2019 PDF Dumps

PEGAPCSSA80V1 2019 VCE Dumps PEGAPCSSA80V1 2019
Practice Test